Academic: Submit a paper you wrote in high school, at least 4 pages double spaced.

Faith: Write 1-2 double-spaced pages on your testimony of faith in Christ. *How did you come to know the Lord? How has He transformed your life? How does your faith inform the way you think?*

Register, create a password, and write it down in a safe place!

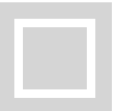

Complete contact information, education background information, and affirm the Statement of Faith. This step must be completed before steps 3, 4, or 5.

# STAY ON TRACK WITH YOUR PHC Application

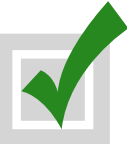

## STEP 1: CREATE AN ACCOUNT

## STEP 2: COMPLETE APPLICANT PROFILE

#### STEP 3: UPLOAD ESSAYS

#### OPTIONAL: PROVIDE ADDITIONAL MATERIAL

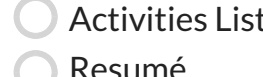

- Resumé Reading List Cother
- Activities List **Academic Reference Pastoral Reference**

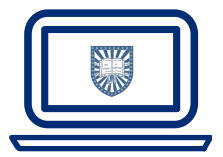

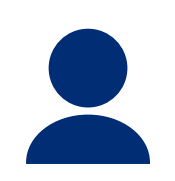

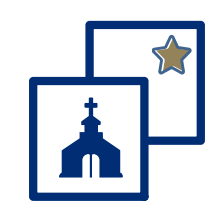

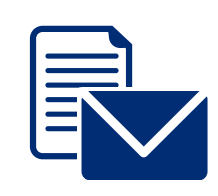

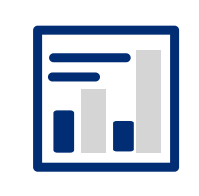

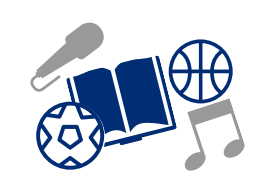

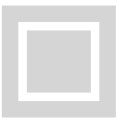

*Note: Final, Official Transcripts will be required for enrollment.*

Order test scores to be sent directly to PHC from CollegeBoard, ACT, and/or CLT. SAT Code 2804 (www.collegeboard.org) | ACT Code 4383 (www.act.org) | CLT portal login (www.cltexam.com): share score(s) with "Patrick Henry College".

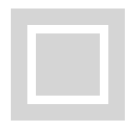

#### STEP 4: PROVIDE TRANSCRIPTS

#### STEP 5: ORDER TEST SCORES

#### ADMISSION INTERVIEW

Upon submission, your Admissions Counselor will review your application, send it to the Application Review Committee, and then we will contact you with further details.

Patrick Henry College Attn: Office of Admissions 10 Patrick Henry Circle Purcellville, VA 20132

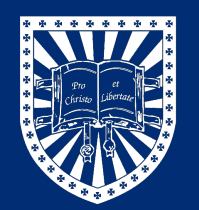

Contact Information: www.PHC.edu Admissions@phc.edu 540.441.8110

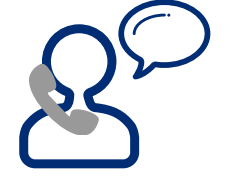

Provide a current high school transcript or ask your school administrator to mail a copy to the Office of Admissions. If you have taken college courses, please request the college to mail a transcript to the Office of Admissions.

The last step to submit your application is paying the non-refundable application fee of \$50. The fee is waived for submissions prior to November 1.

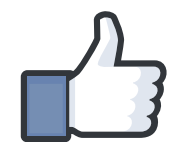

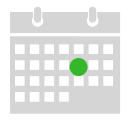

#### STEP 6: SUBMIT APPLICATION